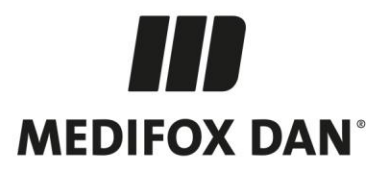

## **Optimierungen in MediFox stationär Version 8.10.4**

## **Technische Verbesserungen und Anpassungen in Ihrer Pflegesoftware**

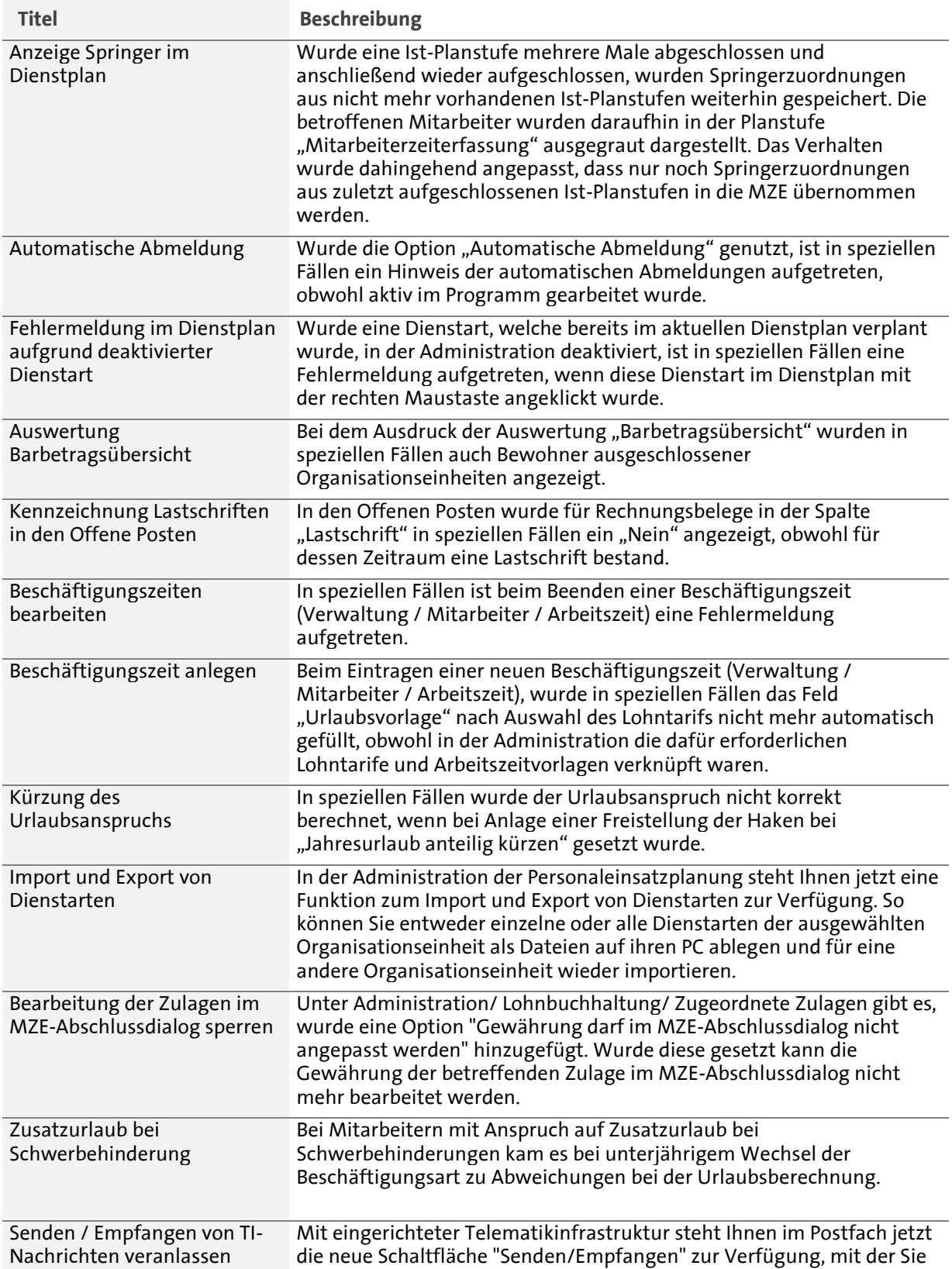

Telefon: 0 51 21. 28 29 1-0<br>Telefax: 0 51 21. 28 29 1-99<br>E-Mail: info@medifoxdan.de

Internet: www.medifoxdan.de<br>USt-Id: DE 319 533 524<br>AG Hildesheim HRB 202124

Sparkasse Hildesheim Goslar Peine<br>IBAN-Nummer: DE08 2595 0130 0000 6816 81<br>BIC/SWIFT-Code: NOLADE21HIK

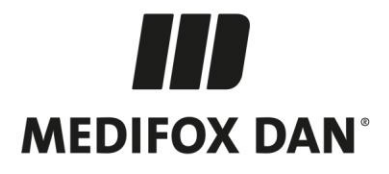

den ausstehenden Versand bzw. Abruf von KIM-Nachrichten auf Knopfdruck veranlassen können.

Die Updateinformationen zu vorhergehenden Versionen finden Sie immer aktuell in unserer [Wissensdatenbank.](https://wissen.medifox.de/pages/viewpage.action?pageId=3375911)

Telefon: 0 51 21. 28 29 1-0<br>Telefax: 0 51 21. 28 29 1-99<br>E-Mail: info@medifoxdan.de

Internet: www.medifoxdan.de<br>USt-Id: DE 319 533 524 AG Hildesheim HRB 202124

Sparkasse Hildesheim Goslar Peine<br>IBAN-Nummer: DE08 2595 0130 0000 6816 81<br>BIC/SWIFT-Code: NOLADE21HIK

Seite 2 von 2

Geschäftsführung:<br>Arne Burandt, Joachim Kiefer Timothy Kern